BACK TO BLOG HOME (HTTPS://EVERNOTE.COM/BLOG/)

Sign up (https://www.evernote.com/Registration.action) or

**EVERNOTE TECH** 

## **Android-State Library**

RALF WONDRATSCHEK • 01/26/2017

We at Evernote believe in open source. That's why we frequently release and contribute to open source projects like Serge (https://blog.evernote.com/tech/2016/10/31/serge-1-2/), our continuous localization solution, and Android-Job

(https://blog.evernote.com/tech/2015/10/26/unified-job-library-android/), an Android library to easily handle background jobs.

We're not only giving back some of our work, but we're also using a couple of open source projects in our own products. One we rely on heavily is Icepick (https://github.com/frankiesardo/icepick) from Frankie Sardo. Icepick is described as "an Android library that eliminates the boilerplate of saving and restoring instance state." And it more than lives up to its promise.

Recently we integrated Kotlin (https://kotlinlang.org/) into our Android client and noticed that Icepick misses some features important to us: it doesn't support properties (https://github.com/frankiesardo/icepick/issues/81) which is especially troublesome for Kotlin (https://github.com/frankiesardo/icepick/issues/47). Also, Icepick does not support private fields which may break encapsulation; a tool shouldn't force you into this direction.

Icepick is implemented in Clojure, but we ultimately decided that it's better for us to rewrite the annotation processor in Java. Unfortunately, that makes it hard to push our features into Icepick. That's why we decided to fork the project and publish a new state-saving library called Android-State (https://github.com/evernote/android-state).

Upgrading to this library from Icepick is easy. The API is the same; only the packages and the class names have changed. It supports all Icepick features and solves pain points like missing property support and allowing for non-private fields. The project page on GitHub (https://github.com/evernote/android-state) includes detailed setup instructions and code samples.

We're excited to be a part of the open source community and receive your feedback on this new library. Happy coding!

(/#facebook) (/#twitter) (/#linkedin)
(/#pinterest) (/#reddit) (/#email)

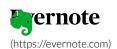

Sign up (https://www.evernote.com/Registration.action) or

ſ

(https://www.addtoany.com/share#url=https%3A%2F%2Fevernot state-library%2F&title=Android-State%20Library)

## Upgrade your notes with Evernote Personal.

Go Personal (https://www.evernote.com/Registration.action? targetUrl=/billy/subscriptions%3FpromoCode%3Dmfpdo7srs8p356a%26referralSpecifier%3Dmktgrepack\_en\_oo\_web\_blogperbttm\_V personal-bttm%23personal-1year)

## More in Evernote Tech

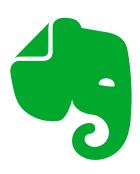

(https://evernote.com/blog/dev-faq/)
EVERNOTE TECH

The New Evernote for iOS: Developer FAQ (https://evernote.com/blog/dev-faq/)

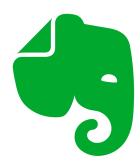

(https://evernote.com/blog/importance-voice-EVERNOTE TECH

The Importance of Voice for Evernote (https://evernote.com/blog/importance-voice-evernote/)

A look at the prominent role emerging voice technologies will play in the future of Evernote, both for inputting information as well as retrieving it.

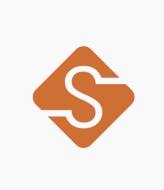

(https://evernote.com/blog/announcing-serge-1-3/)
EVERNOTE TECH

Announcing Serge 1.3 (https://evernote.com/blog/announcin g-serge-1-3/)

Announcing version 1.3 of Serge, our continuous localization tool

、BACK TO BLOG HOME (HTTPS://EVERNOTE.COM/BLOG/)

Sign up (https://www.evernote.com/Registration.action) or

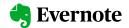

| PRODUCT                                            | FEATURES                                                                       | RESOURCES                                          | SUPPORT                                                                                     | COMPANY                                       | Sign up                             |
|----------------------------------------------------|--------------------------------------------------------------------------------|----------------------------------------------------|---------------------------------------------------------------------------------------------|-----------------------------------------------|-------------------------------------|
|                                                    |                                                                                |                                                    |                                                                                             |                                               | (https://www.evernote.com/Reç<br>or |
| Why Evernote                                       | Web Clipper - (https://evernote.com/prod                                       | Resources                                          | Help & Learning                                                                             | About Us                                      |                                     |
| evernote)                                          |                                                                                | · ·                                                | hc)                                                                                         | -us)                                          | (HTTPS://WWW.EVERNOTE.CC            |
| Evernote Free (https://evernote.com/free)          | Templates ) (https://evernote.com/templates)                                   | rces/make-connections)                             | Troubleshooting (https://help.evernote.com/<br>hc/categories/200001917-<br>Troubleshooting) | Careers<br>(https://evernote.com/caree<br>rs) |                                     |
| (https://evernote.com/pers                         | o Spaces                                                                       | Become an Expert                                   |                                                                                             | Contact Us                                    |                                     |
| nal)                                               |                                                                                | (https://evernote.com/resources/become-an-expert)  | Forum<br>(https://discussion.evernote<br>com/)                                              | (https://evernote.com/conta<br>.ct)           |                                     |
| Evernote Professional                              |                                                                                | F: 1 F .                                           | Comy                                                                                        |                                               |                                     |
| (https://evernote.com/professional)                | (https://evernote.com/integ                                                    | Find an Expert (https://evernote.com/resou         |                                                                                             |                                               |                                     |
|                                                    | rations)                                                                       | rces/find-an-expert)                               |                                                                                             |                                               |                                     |
| Evernote Teams<br>(https://evernote.com/tean<br>s) |                                                                                | Early Access<br>(https://evernote.com/earlyaccess) | 3                                                                                           |                                               |                                     |
| Compare Plans                                      |                                                                                |                                                    |                                                                                             |                                               |                                     |
| (https://evernote.com/com<br>are-plans)            |                                                                                | Developers<br>(https://dev.evernote.com/)          |                                                                                             |                                               |                                     |
| Student Discount                                   |                                                                                | Blog                                               |                                                                                             |                                               |                                     |
| (https://evernote.com/stud<br>nts)                 | e Search Handwriting<br>(https://evernote.com/featu<br>res/search-handwriting) | (https://evernote.com/blog/                        | ,                                                                                           |                                               |                                     |
| Download App                                       |                                                                                |                                                    |                                                                                             |                                               |                                     |
| (https://evernote.com/dow<br>load)                 | n Document Scanning<br>(https://evernote.com/featu<br>res/document-scanning)   |                                                    |                                                                                             |                                               |                                     |
|                                                    | Notebooks & Tags<br>(https://evernote.com/featu<br>res/notebooks-and-tags)     |                                                    |                                                                                             |                                               |                                     |
|                                                    | Tasks<br>(https://evernote.com/features/tasks)                                 |                                                    |                                                                                             |                                               |                                     |
|                                                    | Calendar<br>(https://evernote.com/featu<br>res/calendar)                       |                                                    |                                                                                             |                                               |                                     |
|                                                    | Home<br>(https://evernote.com/features/home)                                   |                                                    |                                                                                             |                                               |                                     |
|                                                    | Search                                                                         |                                                    |                                                                                             |                                               |                                     |

(https://evernote.com/featu

res/search)

Choose blog language: English ▼

**y** 

0

i

in

Evernote 

BACK TO BLOG HOME (HTTPS://EVERNOTE.COM/BLOG/)

Sign up (https://www.evernote.com/Registration.action) or

(https://evernote.com)

 $\ \,$   $\ \,$   $\ \,$   $\ \,$   $\ \,$   $\ \,$   $\ \,$   $\ \,$   $\ \,$   $\ \,$   $\ \,$   $\ \,$   $\ \,$   $\ \,$   $\ \,$   $\ \,$   $\ \,$   $\ \,$   $\ \,$   $\ \,$   $\ \,$   $\ \,$   $\ \,$   $\ \,$   $\ \,$   $\ \,$   $\ \,$   $\ \,$   $\ \,$   $\ \,$   $\ \,$   $\ \,$   $\ \,$   $\ \,$   $\ \,$   $\ \,$   $\ \,$   $\ \,$   $\ \,$   $\ \,$   $\ \,$   $\ \,$   $\ \,$   $\ \,$   $\ \,$   $\ \,$   $\ \,$   $\ \,$   $\ \,$   $\ \,$   $\ \,$   $\ \,$   $\ \,$   $\ \,$   $\ \,$   $\ \,$   $\ \,$   $\ \,$   $\ \,$   $\ \,$   $\ \,$   $\ \,$   $\ \,$   $\ \,$   $\ \,$   $\ \,$   $\ \,$   $\ \,$   $\ \,$   $\ \,$   $\ \,$   $\ \,$   $\ \,$   $\ \,$   $\ \,$   $\ \,$   $\ \,$   $\ \,$   $\ \,$   $\ \,$   $\ \,$   $\ \,$   $\ \,$   $\ \,$   $\ \,$   $\ \,$   $\ \,$   $\ \,$   $\ \,$   $\ \,$   $\ \,$   $\ \,$   $\ \,$   $\ \,$   $\ \,$   $\ \,$   $\ \,$   $\ \,$   $\ \,$   $\ \,$   $\ \,$   $\ \,$   $\ \,$   $\ \,$   $\ \,$   $\ \,$   $\ \,$   $\ \,$   $\ \,$   $\ \,$   $\ \,$   $\ \,$   $\ \,$   $\ \,$   $\ \,$   $\ \,$   $\ \,$   $\ \,$   $\ \,$   $\ \,$   $\ \,$   $\ \,$   $\ \,$   $\ \,$   $\ \,$   $\ \,$   $\ \,$   $\ \,$   $\ \,$   $\ \,$   $\ \,$   $\ \,$   $\ \,$   $\ \,$   $\ \,$   $\ \,$   $\ \,$   $\ \,$   $\ \,$   $\ \,$   $\ \,$   $\ \,$   $\ \,$   $\ \,$   $\ \,$   $\ \,$   $\ \,$   $\ \,$   $\ \,$   $\ \,$   $\ \,$   $\ \,$   $\ \,$   $\ \,$   $\ \,$   $\ \,$   $\ \,$   $\ \,$   $\ \,$   $\ \,$   $\ \,$   $\ \,$   $\ \,$   $\ \,$   $\ \,$   $\ \,$   $\ \,$   $\ \,$   $\ \,$   $\ \,$   $\ \,$   $\ \,$   $\ \,$   $\ \,$   $\ \,$   $\ \,$   $\ \,$   $\ \,$   $\ \,$   $\ \,$   $\ \,$   $\ \,$   $\ \,$   $\ \,$   $\ \,$   $\ \,$   $\ \,$   $\ \,$   $\ \,$   $\ \,$   $\ \,$   $\ \,$   $\ \,$   $\ \,$   $\ \,$   $\ \,$   $\ \,$   $\ \,$   $\ \,$   $\ \,$   $\ \,$   $\ \,$   $\ \,$   $\ \,$   $\ \,$   $\ \,$   $\ \,$   $\ \,$   $\ \,$   $\ \,$   $\ \,$   $\ \,$   $\ \,$   $\ \,$   $\ \,$   $\$   $\ \,$   $\$   $\ \,$   $\$   $\ \,$   $\$   $\ \,$   $\ \,$   $\ \,$   $\ \,$   $\$   $\ \,$   $\$   $\ \,$   $\ \,$   $\$   $\ \,$   $\$   $\$   $\ \,$   $\$   $\$   $\$   $\$   $\ \,$   $\$   $\$   $\$   $\$   $\$   $\$   $\$   $\$   $\$   $\$   $\$   $\$   $\$   $\$   $\$   $\$   $\$   $\$   $\$   $\$   $\$   $\$   $\$   $\$   $\$   $\$   $\$   $\$   $\$   $\$   $\$   $\$   $\$   $\$   $\$ 

Security (https://evernote.com/security)

Legal (https://evernote.com/legal)

Privacy (https://evernote.com/privacy)